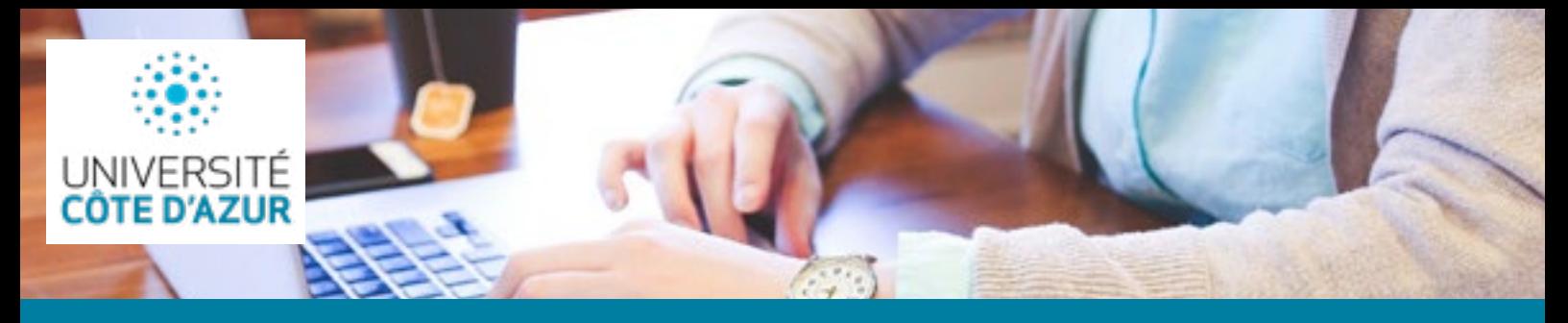

# **Le vade-mecum du doctorat**

# **Le Doctorant d'Université Côte d'Azur**

## **1) Inscription au Doctorat**

Afin de s'inscrire à Université Côte d'Azur, le doctorant devra effectuer les démarches suivantes :

- Réaliser sa candidature sur la plateforme ADUM ([fr](https://univ-cotedazur.fr/medias/fichier/1-guide-inscription-doctorat-uca-2023-francais_1687177905322-pdf) [/en](https://univ-cotedazur.fr/medias/fichier/2-guide-inscription-doctorat-uca-2023-anglais_1687177927556-pdf))
- Effectuer son inscription administrative sur la [page d'inscription du site Université Côte](http://univ-cotedazur.fr/inscriptions/fr)  [d'A](http://univ-cotedazur.fr/inscriptions/fr)zur (dès réception de l'avis favorable de la direction de l'école doctorale)
- Contacter les [personnes ressources](https://univ-cotedazur.fr/medias/fichier/16-contacts-personnes-ressources_1683901185178-docx) en cas de difficulté d'inscription

#### **2) Les autres démarches relatives au Doctorat à Université Côte d'Azur**

Durant toute la durée de son cursus, le doctorant pourrait avoir à effectuer de multiples démarches comme :

- Ajouter ses formations sur [ADUM](https://univ-cotedazur.fr/medias/fichier/19-formations_1687178013694-pdf)
- Partir en [déplacement ou en mission](https://univ-cotedazur.fr/medias/fichier/3-partir-en-deplacement-mission_1683901040664-pdf)
- [Mobilité internationale](https://univ-cotedazur.fr/medias/fichier/24-mobilite-internationale_1687186298693-pdf)
- Demander un [changement de direction de thèse](https://univ-cotedazur.fr/medias/fichier/13-changer-de-directeur-de-these_1683901147719-pdf)
- [Suspendre son cursus](https://univ-cotedazur.fr/medias/fichier/11-dossier-cesure_1687177967008-pdf) (césure)
- [Demander un conseil, un accompagnement](https://univ-cotedazur.fr/medias/fichier/10-personnes-et-institutions-ressources_1683901115952-pdf)
- [Affiliation à la CPAM](https://univ-cotedazur.fr/medias/fichier/20-beneficier-de-la-securite-sociale-etudiante_1687178031509-pdf) (doctorant étranger hors UE et espace économique européen)

#### **Guide d'accueil**

Welcome Guide ([fr /](https://issuu.com/univ-cotedazur/docs/welcome_guide_fr) [en\)](https://issuu.com/univ-cotedazur/docs/welcome_guide_en)

## **Contact**

Maison des Etudes Doctorales 04 89 15 12 53/54 [med@univ-cotedazur.fr](mailto:med%40univ-cotedazur.fr?subject=)

# **Le Doctorant contractuel d'Université Côte d'Azur**

### **1) Mise en place du contrat de travail**

Dès connaissance du recrutement du doctorant à Université Côte d'Azur, des démarches sont à effectuer :

Le laboratoire, l'Ecole doctorale ou l'EUR devra [déclarer le recrutement du doctorant](https://univ-cotedazur.fr/medias/fichier/4-formulaire-de-renseignements-pour-la-med_1683901051594-xlsx) à la Maison des études doctorales (MED), idéalement 3 mois avant sa prise de fonction.

Le doctorant devra fournir à la MED les [justificatifs](https://univ-cotedazur.fr/medias/fichier/14-pieces-a-fournir-pour-une-inscription-en-doctorat-a-uca_1687178070983-pdf) nécessaires et effectuer une demande de changement de statut auprès de la CPAM (afin de passer du statut d'étudiant à celui de doctorant salarié)

**Si le doctorant est étranger (hors Union Européenne ou Espace économique européen)**, il devra effectuer certaines [démarches](https://univ-cotedazur.fr/medias/photo/5-demande-de-convention-d-accueil_1683901060936-jpg) comme établir une [demande de convention d'accueil,](https://univ-cotedazur.fr/medias/fichier/18-convention-d-accueil-remplissable_1683901210052-pdf) demander un [titre de séjour](https://univ-cotedazur.fr/medias/fichier/6-demander-un-titre-de-sejour_1687177946142-pdf) et une [première](https://univ-cotedazur.fr/medias/fichier/7-demander-une-premiere-affiliation-a-la-cpam_1683901083875-pdf)  [affiliation à la CPAM.](https://univ-cotedazur.fr/medias/fichier/7-demander-une-premiere-affiliation-a-la-cpam_1683901083875-pdf)

#### **2) Autres démarches relatives au Doctorat contractuel à Université Côte d'Azur**

Durant toute la durée de son contrat, le doctorant pourrait avoir à effectuer de multiples démarches telles que :

- Effectuer une demande de logement en [accueil temporaire](https://univ-cotedazur.fr/medias/fichier/17-demande-de-logement-en-accueil-temporaire_1683901194911-pdf)
- [Créer son compte professionnel, consulter](https://univ-cotedazur.fr/medias/fichier/12-creer-son-compte-professionnel-et-consulter-ses-fiches-de-paie_1683901137777-pdf)  [ses fiches de paie](https://univ-cotedazur.fr/medias/fichier/12-creer-son-compte-professionnel-et-consulter-ses-fiches-de-paie_1683901137777-pdf)
- Déposer ses congés, arrêt de travail, accident [de travail](https://univ-cotedazur.fr/medias/fichier/21-procedures-ressources-humaines_1687178050592-docx)
- [Effectuer une demande de mobilité durable,](https://univ-cotedazur.fr/medias/fichier/15-transport-mutuelle-teletravail_1687177994868-docx)  [de remboursement des frais de transport, de](https://univ-cotedazur.fr/medias/fichier/15-transport-mutuelle-teletravail_1687177994868-docx)  [télétravail et de mutuelle](https://univ-cotedazur.fr/medias/fichier/15-transport-mutuelle-teletravail_1687177994868-docx)
- Effectuer une [demande de cumul d'activités](https://univ-cotedazur.fr/medias/fichier/8-demande-de-cumul-d-activites_1683901094127-pdf) (réservée au doctorant contractuel sans DCME)
- [Déclarer ses revenus en France](https://univ-cotedazur.fr/medias/fichier/9-declarer-ses-revenus-en-france_1683901105630-pdf) (impôts)